**Jean-Pierre Lamoitier** 

# Arithmétique classique Exemples et exercices corrigés

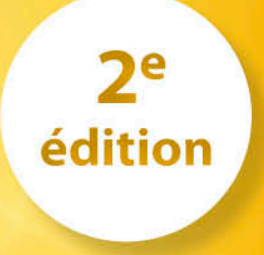

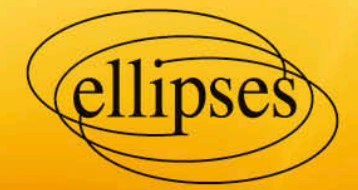

# **1. Les nombres entiers**

Les premiers mathématiciens, dont évidemment les Grecs, ont beaucoup étudié les nombres entiers. Des propriétés très curieuses ont été trouvées. Quelques astuces facilitent le calcul mental. Pour ces raisons, plusieurs chapitres sont consacrés à ce sujet.

# **1.1 Notations**

Nous appelons *N* l'ensemble des nombres entiers positifs.

Nous appelons *Z* l'ensemble des « entiers relatifs » c'est à dire négatifs, nuls ou positifs.

*Z*(*i*) désigne l'ensemble des entiers de Gauss. Il s'agit de nombres complexes dont les parties réelles et imaginaires sont entières. Le chapitre XXIX leur est consacré.

Pour l'initiation, l'ensemble *N* des entiers naturels suffit. Cependant les nombres relatifs sont utiles pour s'attaquer à des problèmes plus complexes.

# **1.2 Les bases de numération**

Dès l'école maternelle, on apprend aux enfants à compter en base 10. Or on peut parfaitement compter en base 2, 8, en base 12, 16 ou autre. La base de numération doit être un nombre entier positif  $\geq 2$ .

Les Babyloniens utilisaient la base 60. Il en reste des traces avec des heures divisées en 60 minutes qui elles-mêmes sont divisées en 60 secondes. De même la mesure des angles dont le degré est divisé en 60 minutes. Enfin il reste des traces dans l'expression soixante-dix alors que le bon sens aurait voulu que l'on dise septante !

Les Mayas travaillaient avec la base 20. Elle a également été utilisée en Europe. Il en reste quelques traces, par exemple avec l'expression quatre-vingts au lieu d'octante.

La base 16, encore appelée base hexadécimale est maintenant très utilisée en informatique.

La base 12 a probablement une origine religieuse marquée par les douze apôtres, les 12 signes du zodiaque et explique certainement la division du jour en 24 heures : en moyenne 12 heures de jour et 12 heures de nuit. 12 a aussi de nombreux diviseurs : 2*,* 3*,* 4 et 6; les chiffres 3 et 4 représentant certaines valeurs symboliques dans les religions et mythologies. Il en reste la vente des œufs ou des huîtres par douzaines.

La base huit, encore appelée base octale, a été utilisée en informatique, mais est en voie d'abandon.

Certaines tribus d'Amérique du Sud ont utilisé les bases 3 et 4.

Dans tout ce livre nous travaillerons en base 10, mais il ne faut pas oublier que la quasi-totalité du contenu de ce livre reste bonne si on travaille dans une autre base. Les exceptions se trouvent notamment dans certaines techniques de calcul mental et pour les critères de divisibilité.

La fin de ce chapitre comporte un paragraphe relatif aux changements de base.

# **1.3 Les opérations de base**

Les opérations de base sont évidemment : l'addition, la soustraction, la multiplication et la division. Les additions et soustractions sont des opérations simples qui peuvent assez souvent se faire de tête, alors que les deux autres sont plus difficiles.

D'autres opérations ont été ajoutées par la suite :

- − Élévation à la puissance
- − Extraction de racines carrées, cubiques, etc.
- − Factorielle, primorielle, super et hyperfactorielle, etc.

# **L'addition**

L'addition est, de loin, l'opération la plus simple. L'addition se fait de la même façon quelle que soit la base utilisée ; additionnons par exemple 7 et 5, en base 10 et en ba se 2 :

$$
\begin{array}{ccc}\n7 & 111 \\
+5 & +101 \\
= 12 & = 1101\n\end{array}
$$

### **Quelques propriétés de l'opération d'addition :**

L'addition est **commutative** c'est-à-dire que  $a + b = b + a$ 

Elle est **associative** : Pour effectuer 2 additions consécutives, l'ordre dans lequel on effectue les additions n'a pas d'importance. Cela s'écrit :

$$
(a+b)+c = a+(b+c)
$$

# **Table d'addition**

La table d'addition suivante permet d'additionner 2 entiers positifs inférieurs ou égaux à 13.

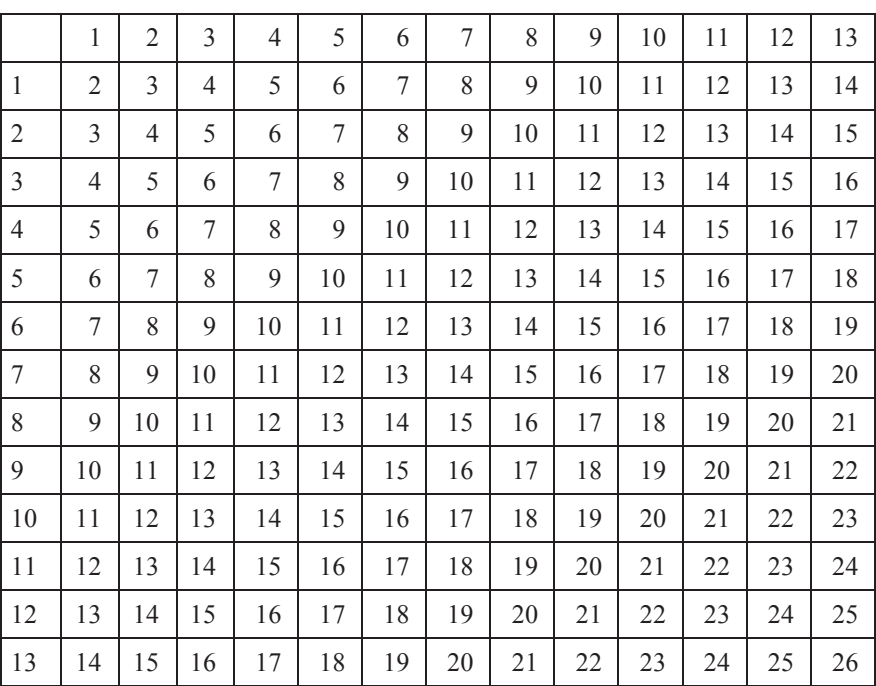

### *Table d'addition*

### **La soustraction**

Cette opération apparaît comme l'opération inverse de l'addition puisque si :

 $x = a + b$  on peut écrire  $a = x - b$ 

La soustraction n'est pas commutative :

*a – b* ne donne pas le même résultat que *b – a.*

### **Un tour de magie arithmétique**

Voici un petit tour de magie mathématique destiné à montrer ce qu'on peut faire. Le chapitre 3 est consacré à ce sujet.

André pense à un nombre entier de 3 chiffres, par exemple à 742. Il permute les chiffres de gauche et de droite, ce qui donne, dans l'exemple 247. Il calcule la différence entre les 2 nombres, ici :

 $742 - 247 = 495$ 

André communique le chiffre de gauche du résultat à Bernard et Bernard trouve les 2 autres chiffres, 9 et 5 dans l'exemple. Comment fait Bernard ?

**Explication** : Le nombre d'André, composé de 3 chiffres *a, b* et *c* est tel que *a* représente les centaines, *b* représente les dizaines et *c* les unités. La valeur de ce nombre est donc :

 $x = 100a + 10b + c$ 

Après permutation des chiffres de gauche et de droite, on obtient un nombre *y* qui vaut :

 $y = 100c + 10b + a$ 

La différence *x – y* s'écrit :

 $x - y = 100 (a - c) + (c - a)$ 

Pour ne pas entrer dans les nombres négatifs, nous supposons que *a*>*c*. Il s'en suit que  $(c - a)$  est négatif et que nous devons écrire :

 $x - y = 100 (a - c) - 10 + (10 + c - a)$ 

Mais alors le chiffre des dizaines serait négatif. Il faut donc retirer une centaine pour que le chiffre des dizaines devienne 9, ce qui donne :

 $x - y = 100(a - c - 1) + 90 + (10 + c - a)$ 

On constate que le chiffre des dizaines est toujours 9*.*

Le chiffre des unités est égal à 9 *– chiffre des centaines* car

9 *– a + c +* 1*=* 10 *+ c – a*

Quand André annonce le chiffre des centaines, par exemple 4, Bernard peut répondre sans se tromper : les 2 autres chiffres sont :

9 et 5 car  $5 = 9 - 4$ 

*Le lecteur peut revoir en fin de chapitre un rappel relatif aux identités remarquables*

### **La multiplication**

L'opérateur de multiplication est habituellement noté  $\times$ , mais on utilise parfois le point ou même aucun signe. On peut l'effectuer de la mêmemanière quelle que soit la base utilisée. Prenons l'exemple de la multiplication de  $7 \times 3$  en base 10 et en base 2 :

$$
\frac{7}{35} = \frac{111}{35}
$$
\n
$$
= \frac{111}{111}
$$
\n
$$
= \frac{111}{100011}
$$

### **Propriétés de l'opération de multiplication**

La multiplication est **commutative** :  $a \times b = b \times a$ 

Elle est également **associative** :  $(a \times b) \times c = a \times (b \times c)$ 

Elle est **distributive** par rapport à l'addition, c'est à dire que :

 $a(b + c) = ab + bc$ 

Autrement dit, on peut soit d'abord effectuer l'addition *b + c* puis on multiplie le résultat par *a* ou alors on calcule les produits *ab* et *ac* et on additionne ensuite les 2 produits.

La multiplication a un **élément neutre** qui est noté 1 car :

 $a \times 1 = a$ 

**Remarque** : Avec les nombres entiers, contrairement aux nombres réels, un élément n'est pas **inversible**, c'est à dire que si *a* est entier, on ne peut pas trouver un entier *a'* tel que :

$$
a \times a' = 1
$$

Ce sujet est abordé dans les chapitres 27 à 30 car certains entiers étendus (notamment les entiers de Gauss) sont inversibles et dans le livre relatif à l'arithmétique modulaire qui propose une autre approche de l'inversibilité.

**Terminologie** : Quand on multiplie un nombre par lui-même, on dit qu'on l'élève au carré ; si on multiplie un nombre 2 fois par lui-même, on dit qu'on l'élève au cube. Si on le multiplie *p* fois par lui-même, on l'élève à la puissance *p*.

X 1 2 3 4 5 6 7 8 9 10 11 12 13 1 1 2 3 4 5 6 7 8 9 10 11 12 13 2 | 2 | 4 | 6 | 8 | 10 | 12 | 14 | 16 | 18 | 20 | 22 | 24 | 26 3 3 3 6 9 12 15 18 21 24 27 30 33 36 39 4 4 4 8 12 16 20 24 28 32 36 40 44 48 52 5 | 5 | 10 | 15 | 20 | 25 | 30 | 35 | 40 | 45 | 50 | 55 | 60 | 65 6 6 12 18 24 30 36 42 48 54 60 66 72 78 7 7 14 21 28 35 42 49 56 63 70 77 84 91 8 8 16 24 32 40 48 56 64 72 80 88 96 104 9 9 18 27 36 45 54 63 72 81 90 99 108 117 10 | 10 | 20 | 30 | 40 | 50 | 60 | 70 | 80 | 90 | 100 | 110 | 120 | 130 11 11 22 33 44 55 66 77 88 99 110 121 132 143 12 12 24 36 48 60 72 84 96 108 120 132 144 156 13 13 26 39 52 65 78 91 104 117 130 143 156 169

La table suivante est une table de multiplication de  $13 \times 13$ .

### *Table de multiplication*

La multiplication de 2 nombres de plusieurs chiffres a semblé difficile à nos ancêtres du Moyen-Âge qui ont cherché des méthodes pour résoudre le problème des retenues. Parmi ces méthodes, on peut citer :

- − la multiplication égyptienne,
- − la multiplication à la russe.
- − la multiplication italienne,
- − la multiplication des Arabes,
- − la multiplication au moyen des bâtons de Neper,
- − la multiplication Maya.

### **La multiplication égyptienne**

Les Égyptiens utilisaient une méthode particulière pour effectuer les multiplications. Soient 2 nombres *A* et *B*, par exemple, 29 et 35. On trace 2 colonnes :

Dans la colonne de gauche, on écrira la suite des divisions par 2 de *A* (en arrondissant à l'entier inférieur quand le nombre à diviser est impair), jusqu'à ce que l'on atteigne la valeur 1.

Dans la colonne de droite, on écrit le résultat des multiplications successives de *B*, ce qui donne le résultat suivant :

Ensuite, on additionne dans la colonne de droite, les nombres dont leur homologue de gauche est impair.

29 35 14 70 7 140 3 280 1 560 1015

A partir de cette méthode, on peut établir le programme suivant en Basic :

```
REM multiplication égyptienne
DIM t(100)
CLS
debut:
INPUT "Donner les nombres à multiplier"; a, b
IF a = 0 THEN STOP
s = 0DO WHILE a > .9c = INT(a / 2)IF 2 * c \lt a THEN s = s + b
 a = cb = 2 * b LOOP
PRINT "le produit est"; s
GOTO debut
```
*Exemple d'exécution*

Donner les nombres à multiplier? 27,35 le produit est 945 Donner les nombres à multiplier? 25,25 le produit est 625 Donner les nombres à multiplier? 12,12 le produit est 144 Donner les nombres à multiplier? 5,8 le produit est 40 Donner les nombres à multiplier? 15,15 le produit est 225 Donner les nombres à multiplier? 13,26 le produit est 338 Donner les nombres à multiplier? 0,2

### **Multiplication à la russe**

Cette multiplication ne fait appel qu'aux opérations de multiplication et de division par 2 et à l'addition.

*Exemple* : soit à calculer  $A = 517 \times 46$ 

On peut multiplier par 2 le premier nombre et diviser par 2 le second, ce qui donne :

 $A = 1034 \times 23 = 1034 + 1034 \times 22$  $A = 1034 + 2068 \times 11$  $A = 1034 + 2068 + 2068 \times 10$  $A = 1034 + 2068 + 4136 \times 5$  $A = 1034 + 2068 + 4136 + 4136 \times 4$ *A =* 1034 + 2068 + 4136 + 16544 = 23 782

**Remarque** : La multiplication égyptienne et la multiplication à la russe décomposent la multiplication comme on le ferait si on travaillait en base 2.

# **La multiplication italienne**

Cette méthode, apparue en Italie vers le 15ème siècle, repose sur l'utilisation d'un rectangle quadrillé et d'obliques comme le montre l'exemple suivant construit pour multiplier 173 par 43.

Commençons par dessiner 3 rectangles :

- − un rectangle horizontal qui contiendra le multiplicande,
- − un rectangle vertical qui contiendra le multiplicateur,
- − un rectangle plus grand qui permettra les multiplications élémentaires.

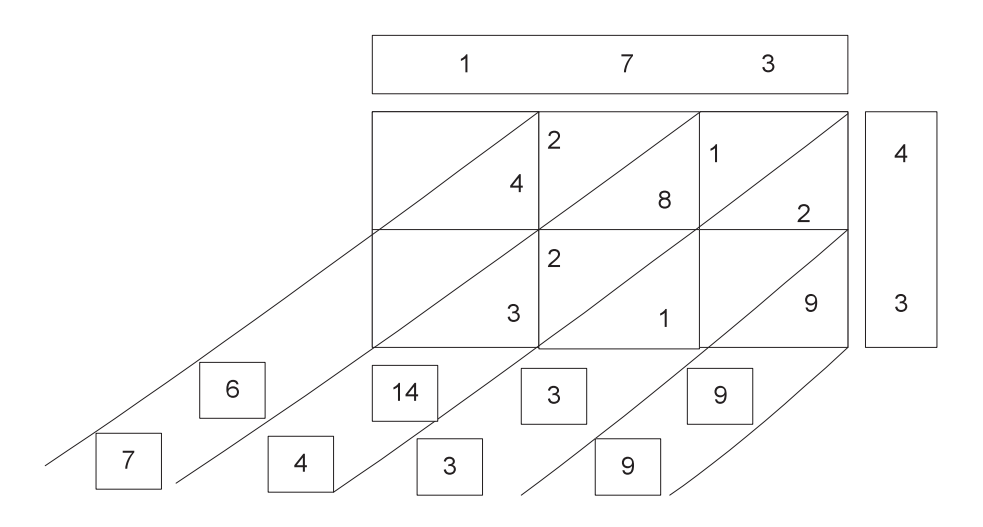

Ensuite, nous traçons les obliques qui permettront de séparer les chiffres de « poids différents ».

Puis nous faisons les multiplication chiffre par chiffre, mais en séparant bien les résultats. Par exemple le produit des unités, ici  $3 \times 3$ , va dans la partie inférieure du rectangle inférieur de droite.

Le produit  $4 \times 7 = 28$  va donner lieu au chiffre 8 écrit au bas du rectangle et le chiffre 2 (de « poids supérieur ») écrit dans le haut du rectangle.

Lorsque toutes les multiplications élémentaires sont effectuées, nous faisons l'addition des chiffres se trouvant dans la même séparation formée par les obliques et recopions les résultats dans les petits rectangles, En fait nous additionnons des chiffres de même poids. Si un rectangle comporte un nombre à 2 chiffres, cela signifie qu'il y a une « retenue » que nous reportons comme avec une multiplication classique. Cela donne alors la ligne inférieure.

Dans la pratique, on peut cumuler les 2 dernières opérations.

Cette méthode réduit les risques d'erreur, dans la mesure où chaque opération est simple, mais elle est encombrante dès que les nombres deviennent un peu importants.

# La multiplication chez les Arabes au XV<sup>e</sup> siècle

On commence par représenter le multiplicande dans un tableau horizontal, par exemple 2862 dans l'exemple.

Sur la droite on représente le multiplicateur sous forme d'un tableau vertical : 579 dans l'exemple.

On dessine un tableau rectangulaire dont le nombre de colonnes est égal au nombre de chiffres du multiplicande et dont le nombre de lignes est égal au nombre de chiffres du multiplicateur. Dans notre exemple cela fait un tableau de 3 lignes et de 4 colonnes.

Puis on trace les diagonales (qui permettront de procéder de façon un peu artificielle aux retenues).

Ensuite on procède aux multiplications : 5 fois  $2 = 10$  et on écrit 1 dans la partie supérieure de la case et 0 dans la partie inférieure de la case. On peut effectuer ainsi toutes les multiplications comme le montre l'exemple.

Enfin on effectue les additions dans le sens des diagonales, ce qui permet d'additionner les retenues. Il peut y avoir retenue d'une diagonale sur l'autre. Cela est aisé dans la mesure où ces retenues ne se font que pendant la phase d'additions.